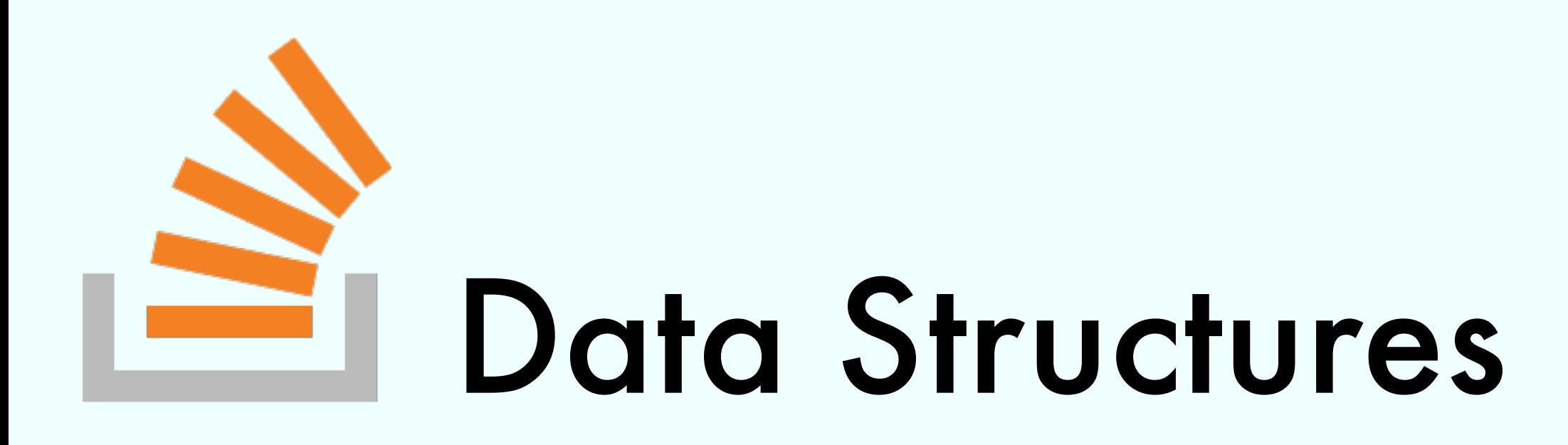

#### Exercise Session

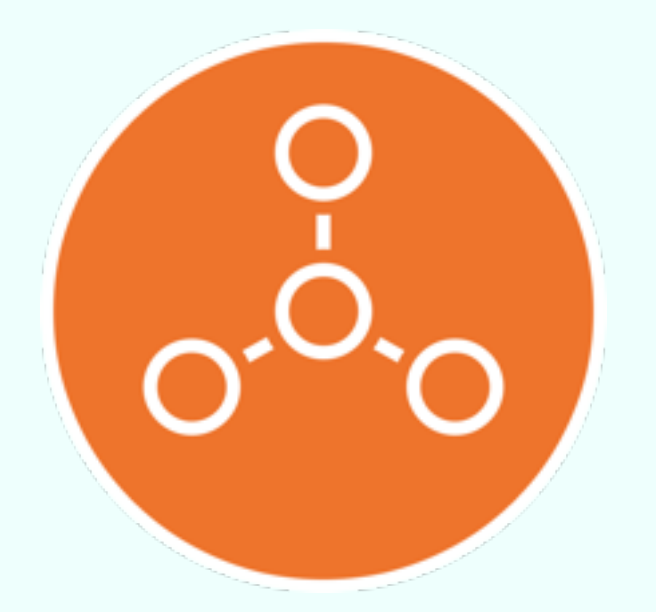

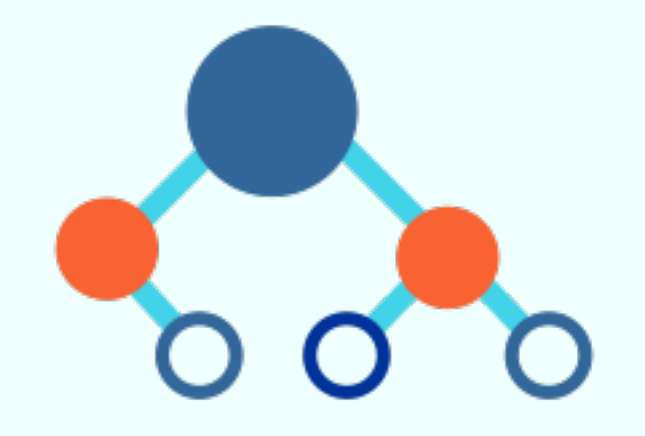

Marco Vassena

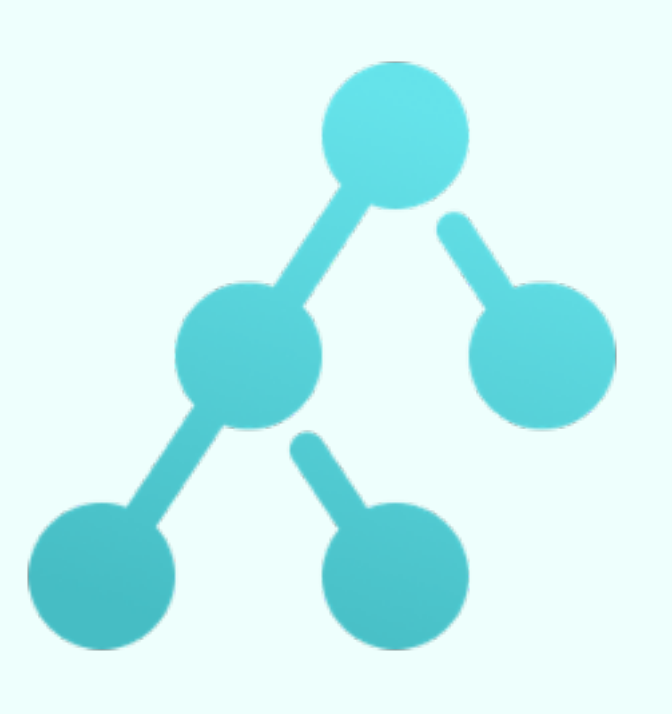

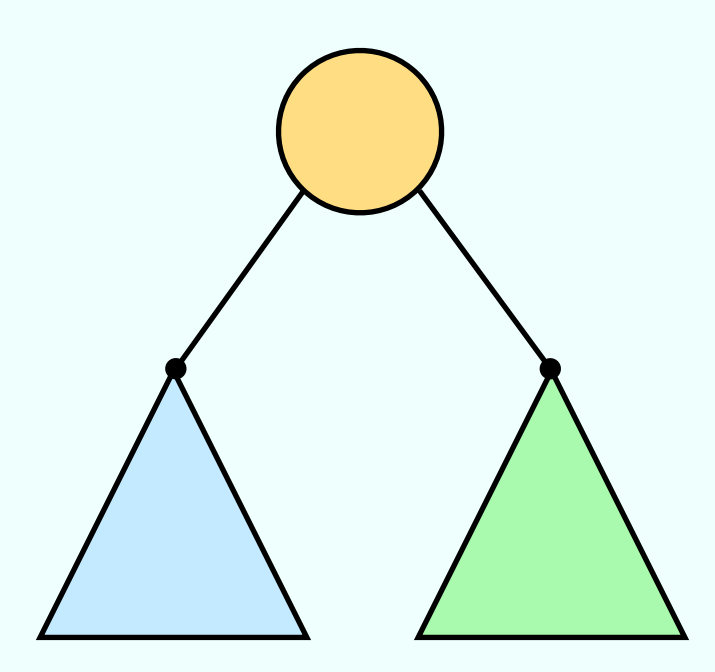

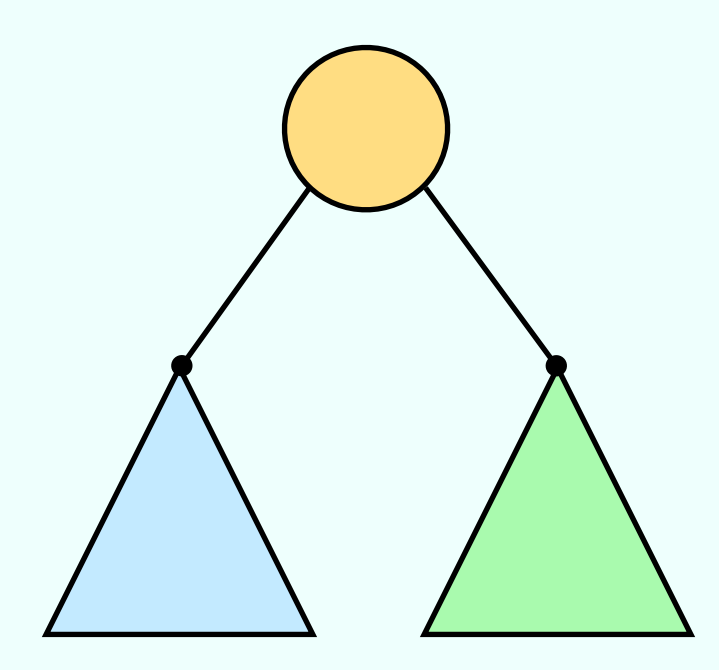

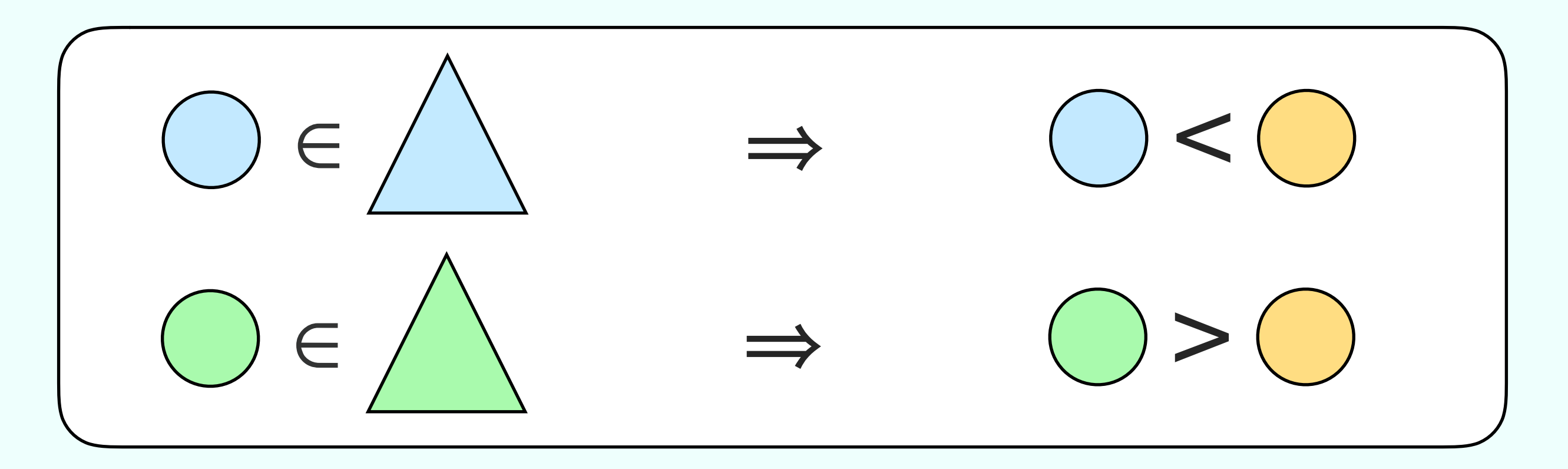

#### Reverse a search binary tree

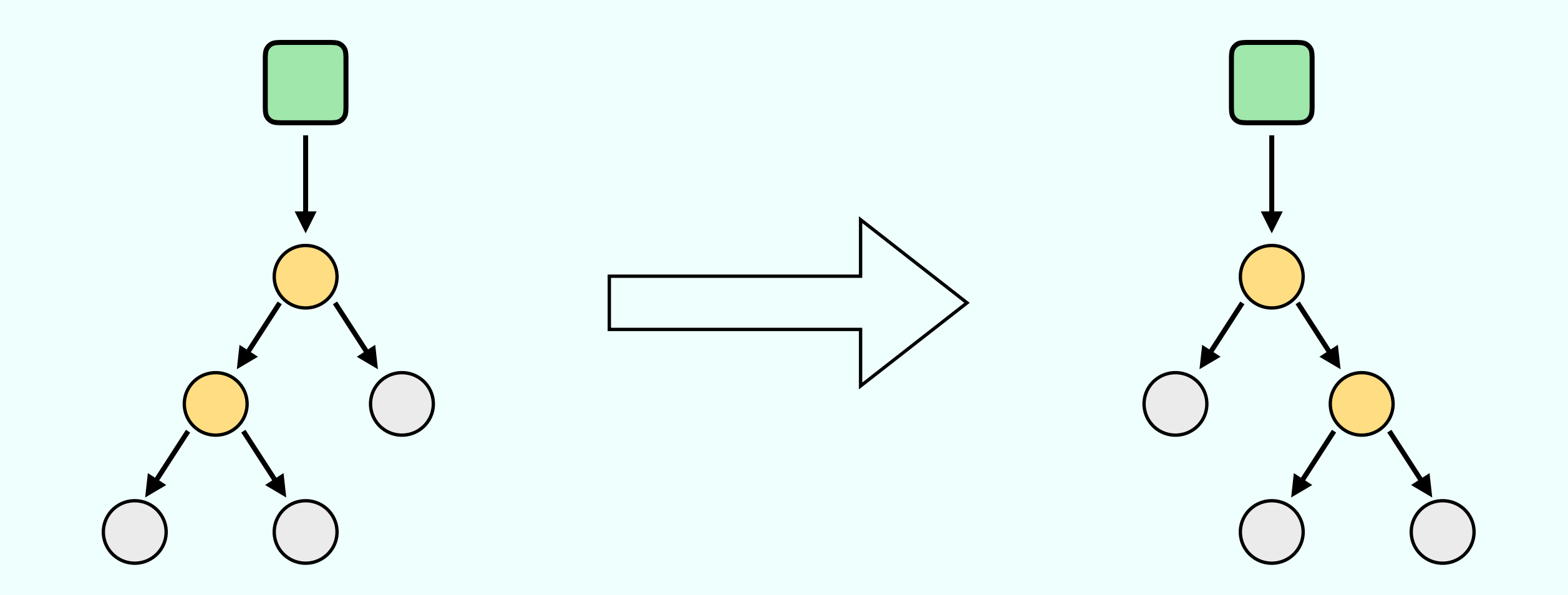

#### Reverse a search binary tree

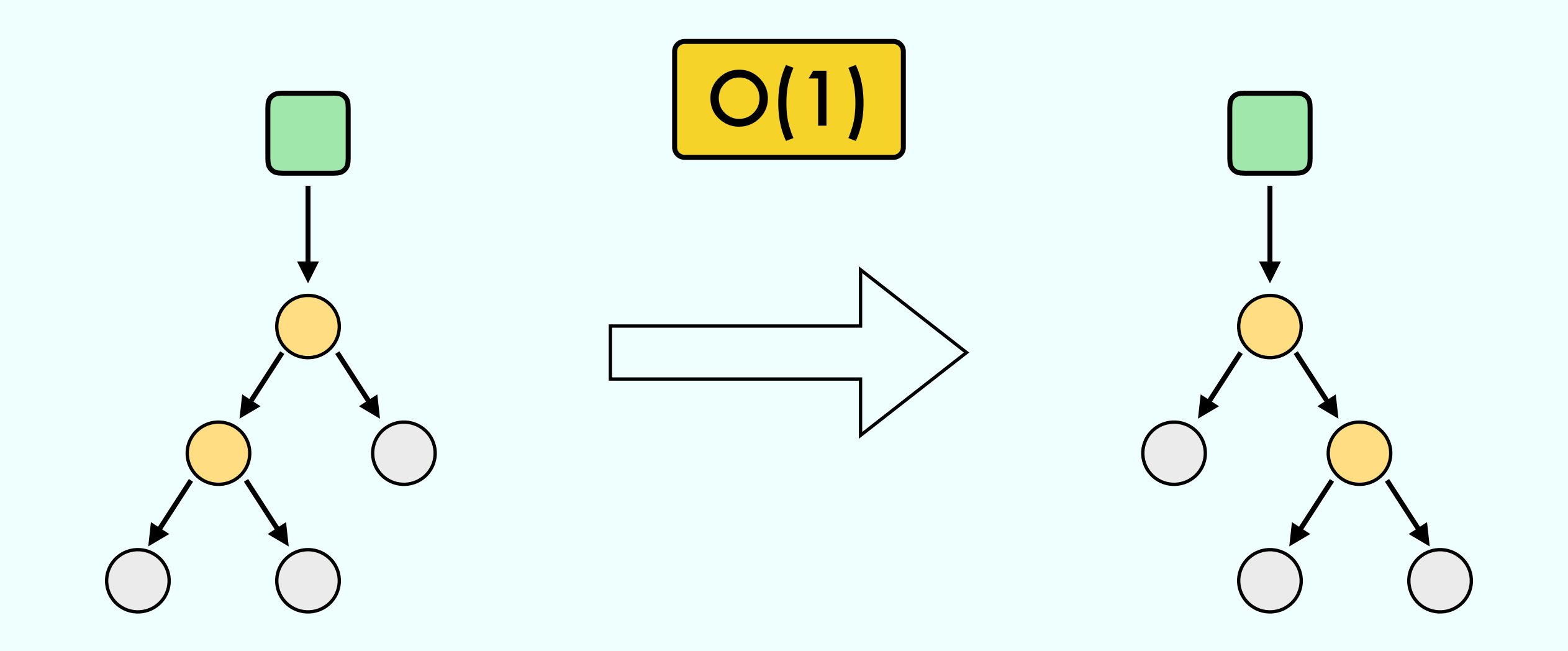

- 
- 
- 
- -
- -

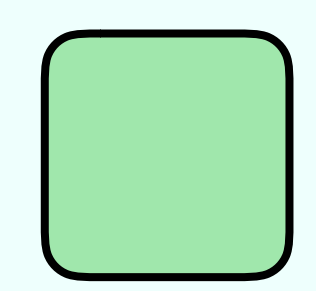

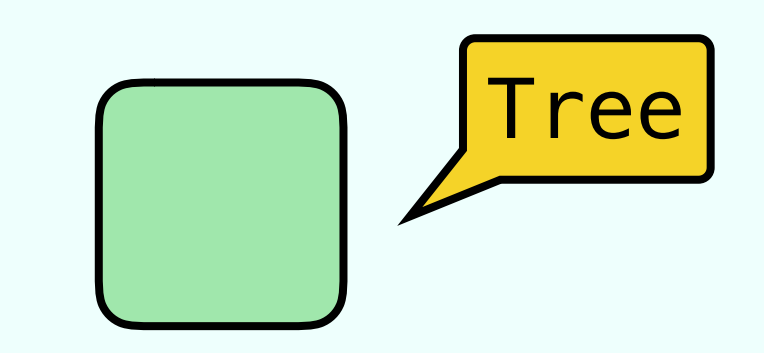

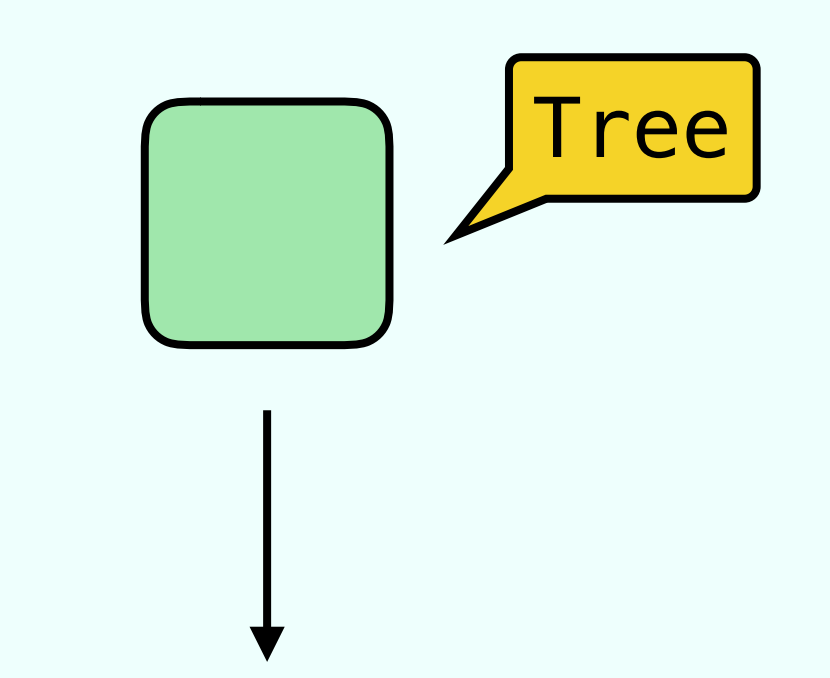

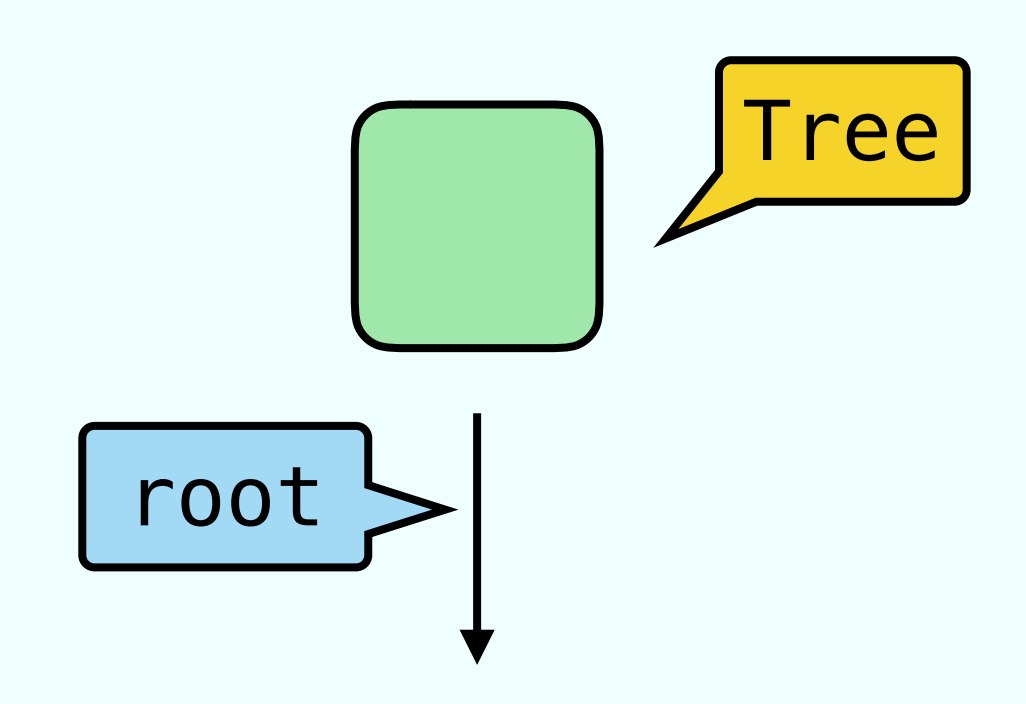

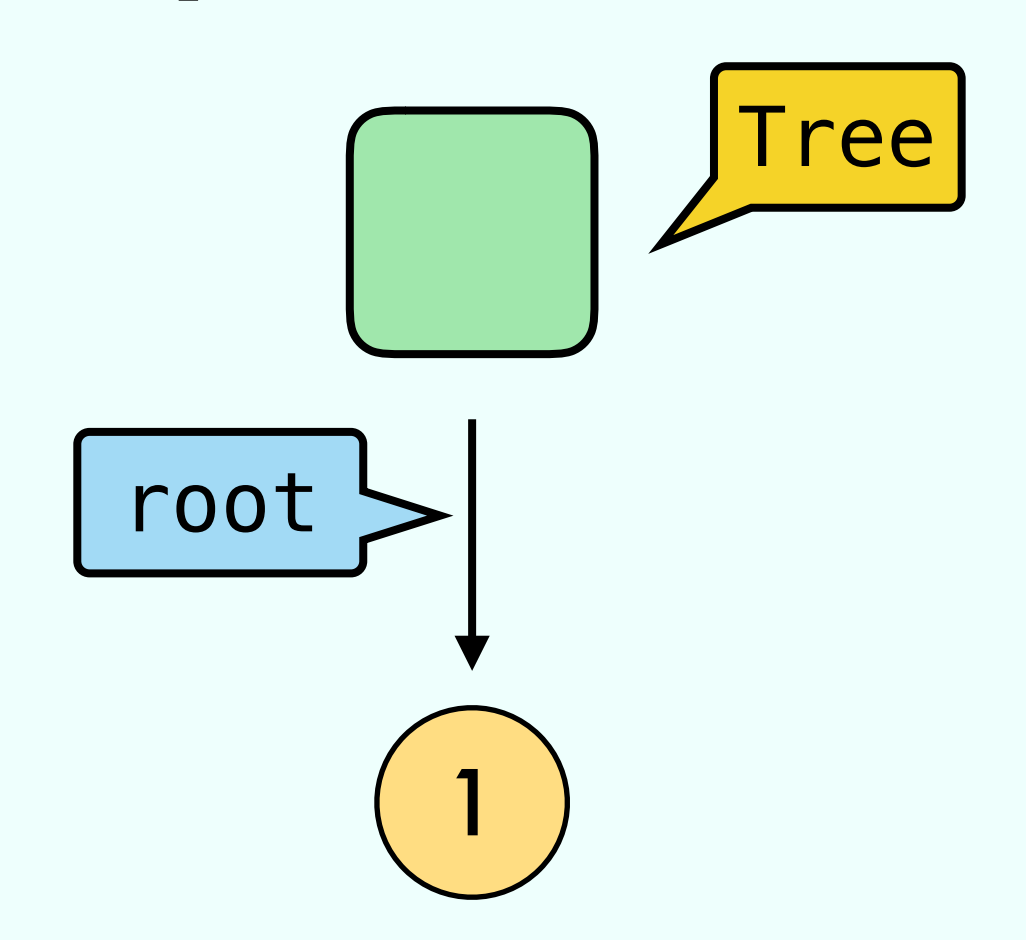

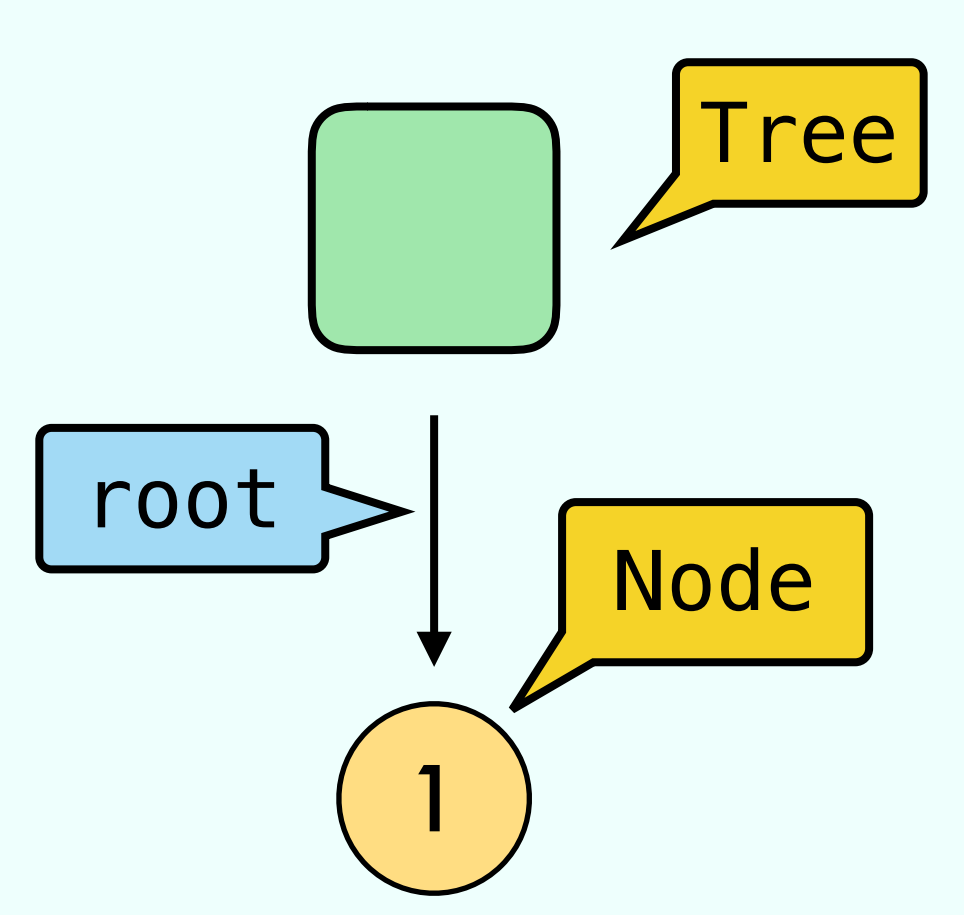

# Node Tree root  $\begin{bmatrix} left \end{bmatrix}$   $\begin{bmatrix} 1 \end{bmatrix}$   $\begin{bmatrix} right \end{bmatrix}$ Binary Search Tree

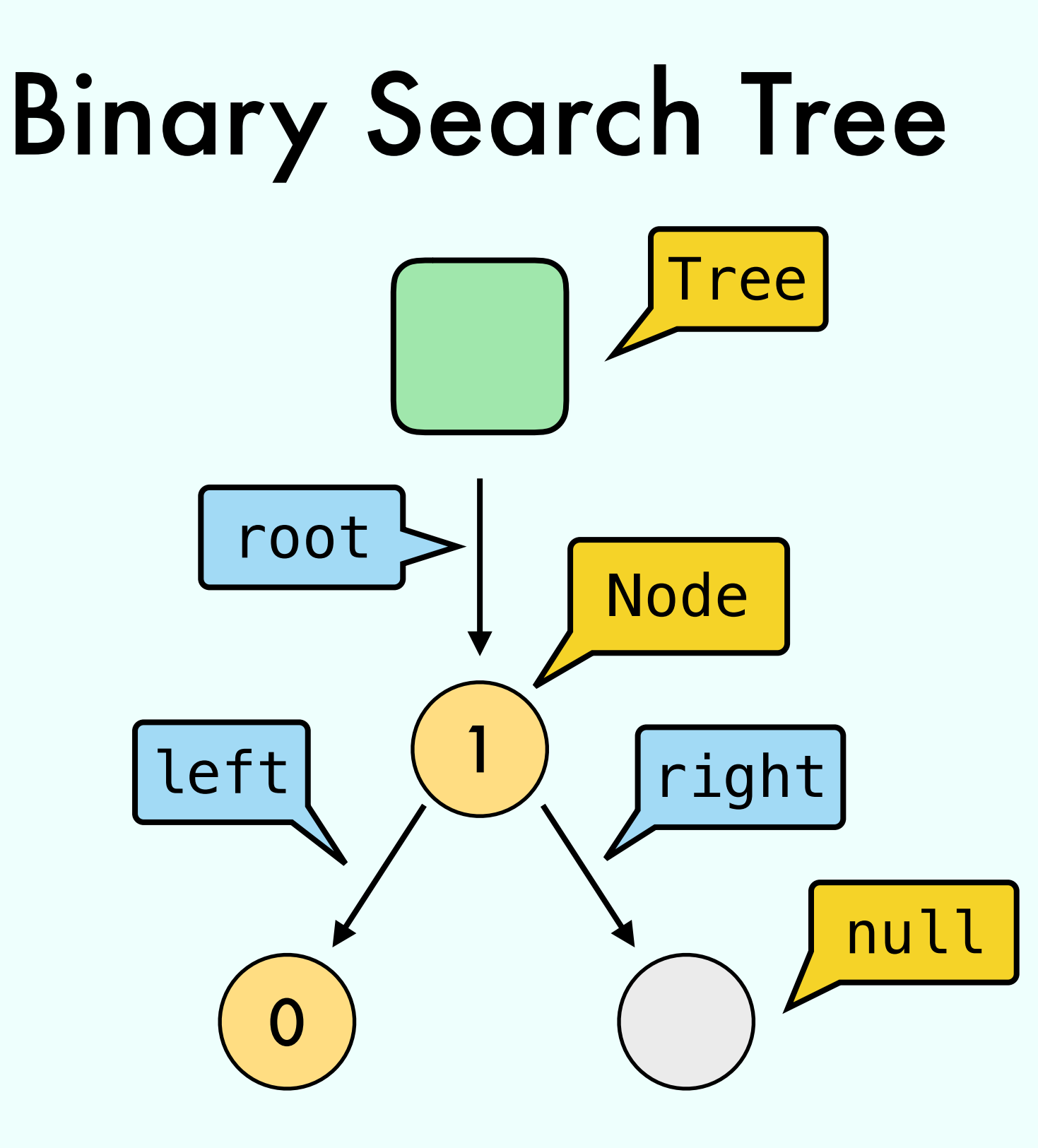

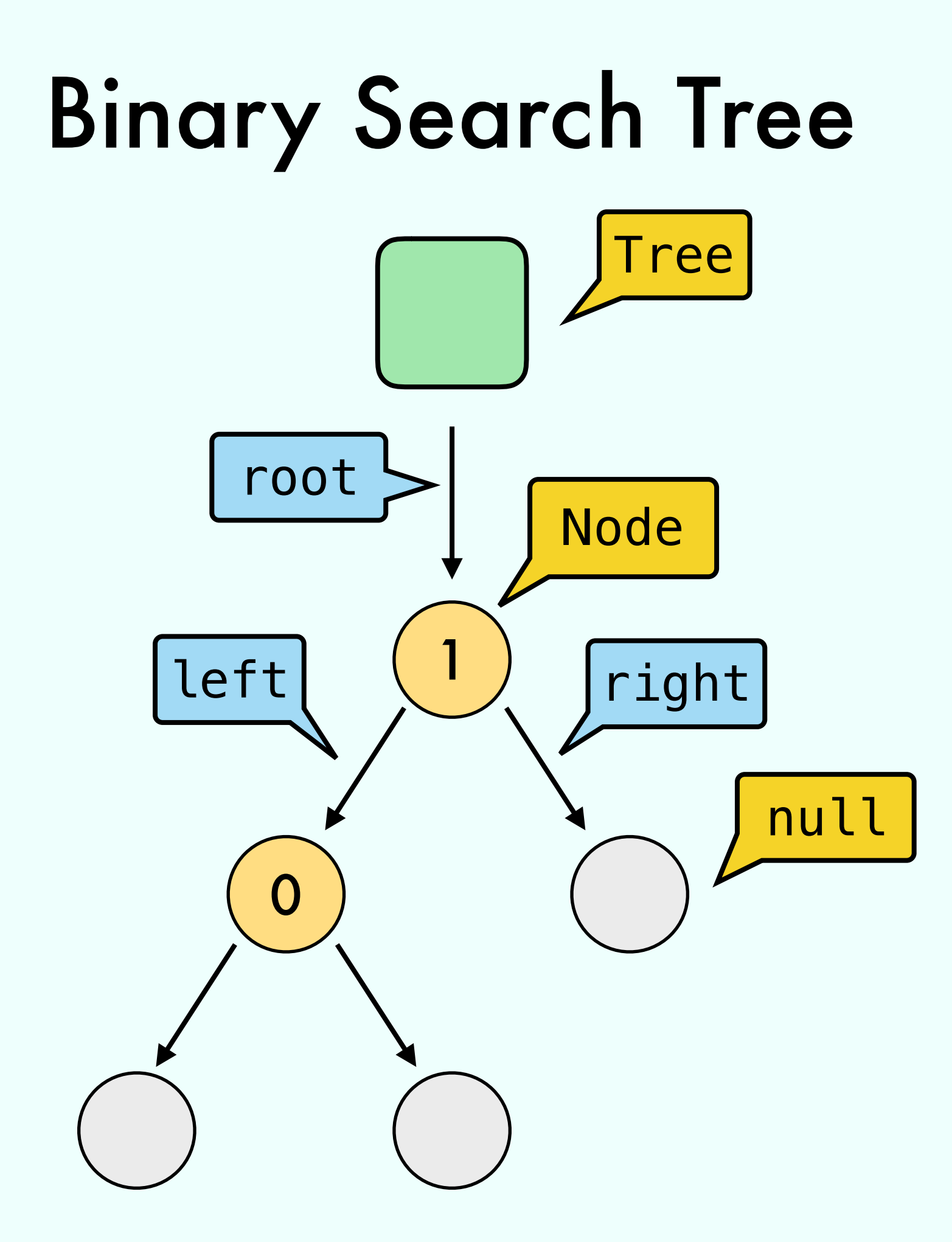

### Reversible Binary Search Tree

Comparator <T> cmp; 1

0

#### Analyze the time complexity

Tree t = **new** BST() **for** (i = 0; i < N; i++) t.insert(i)

#### in terms of N

#### Analyze the time complexity

Tree t = **new** AVLTree() **for** (i = 0; i < N; i++) **for** (j = 0; j < i; j++) t.insert(N)

#### in terms of N

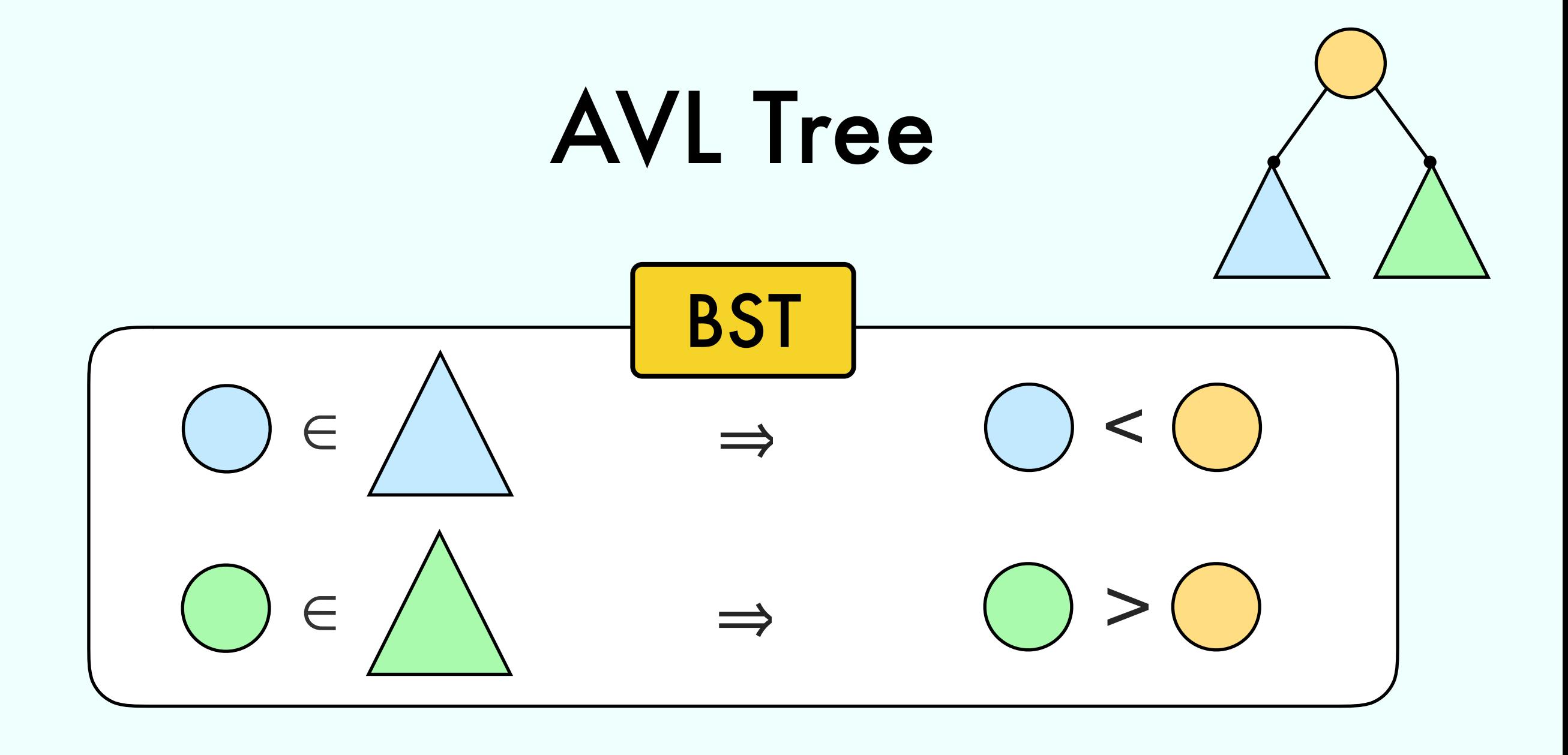

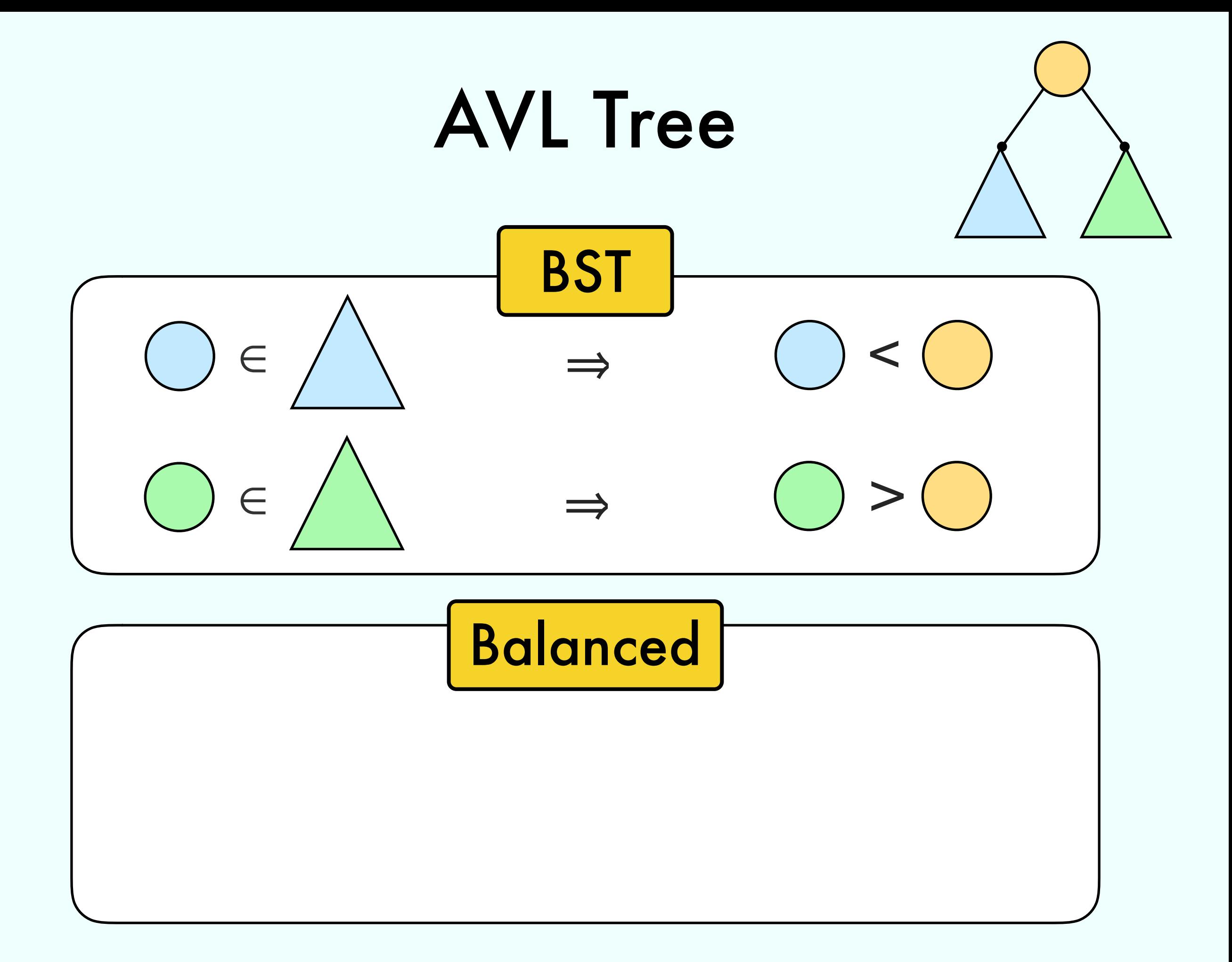

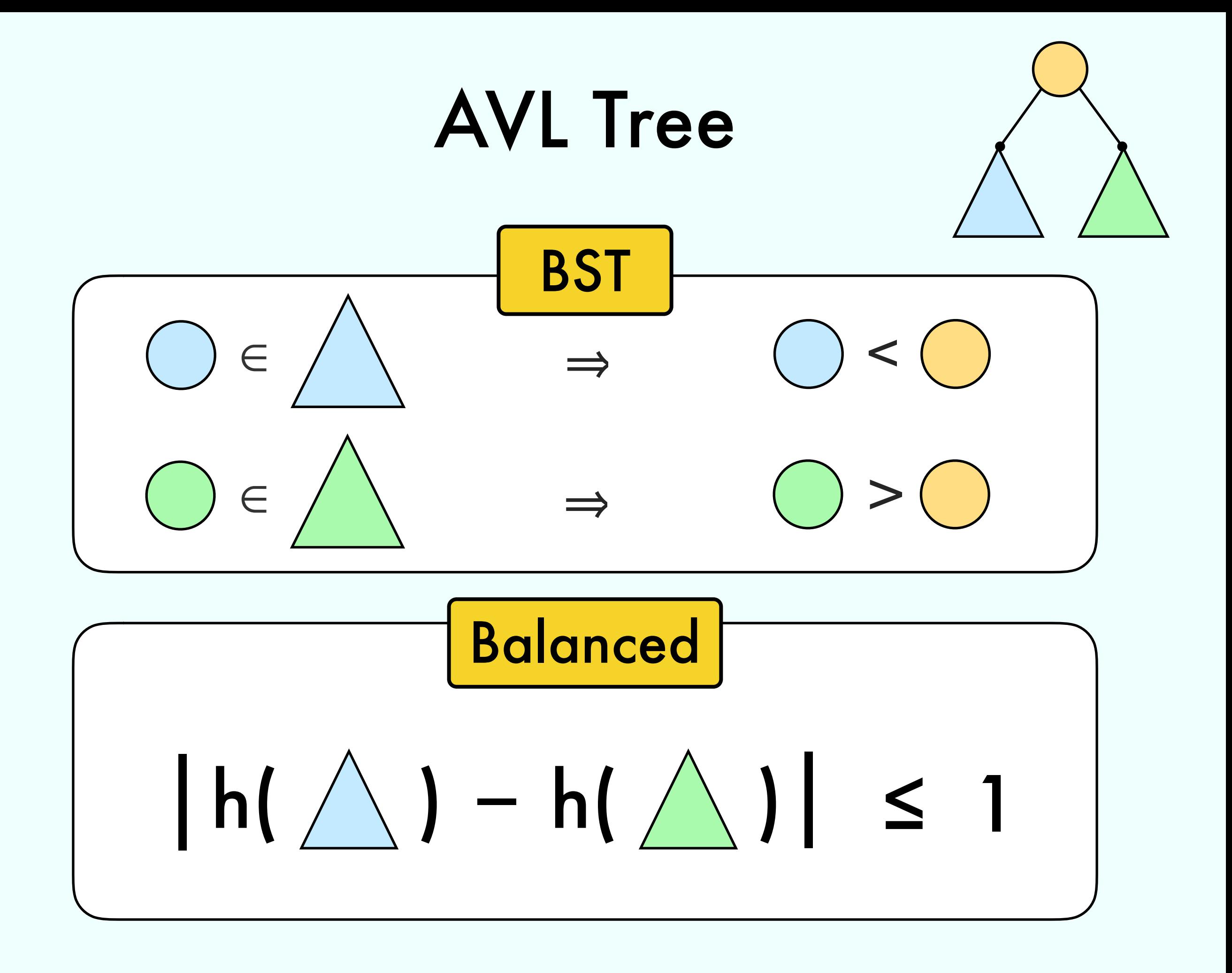

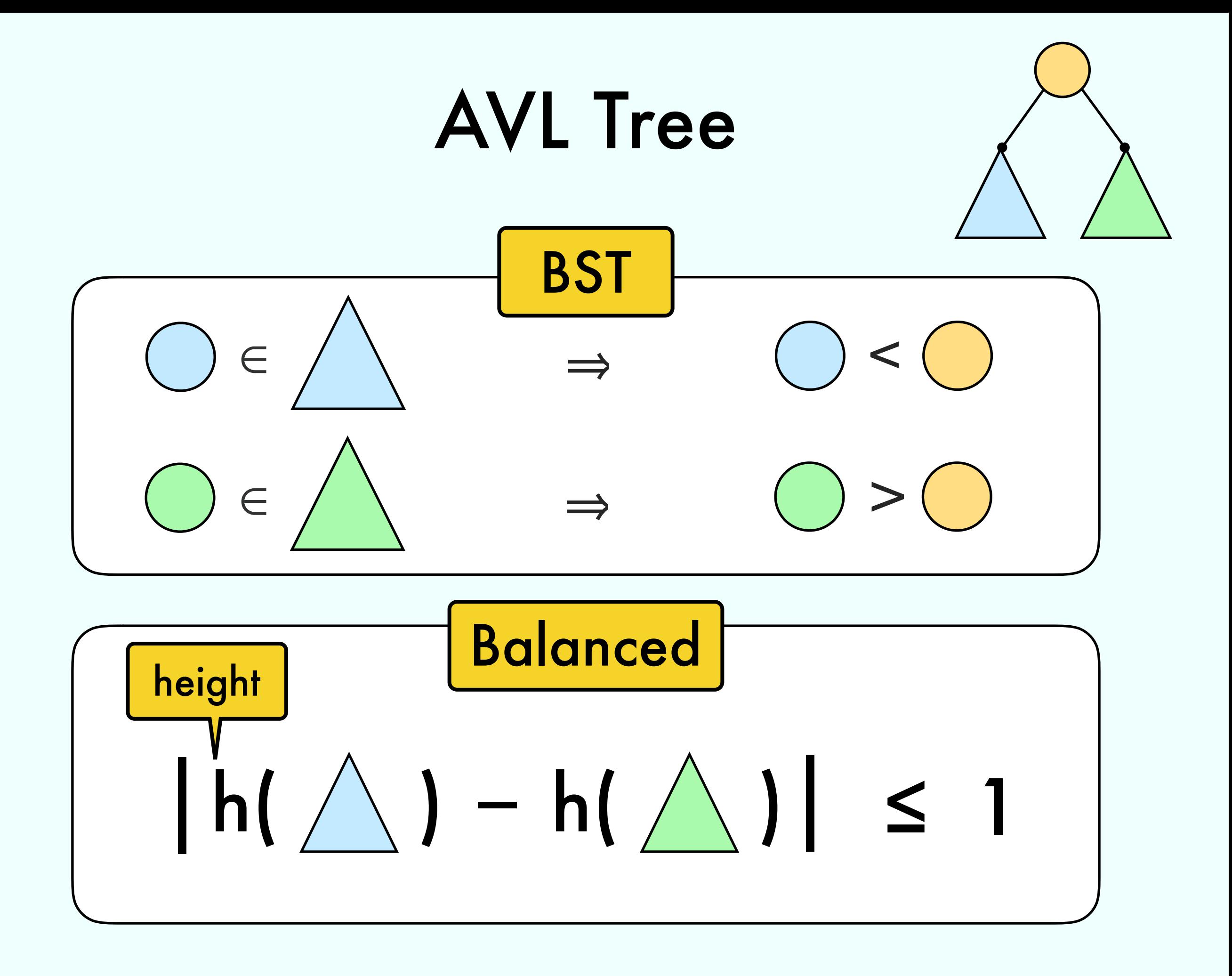

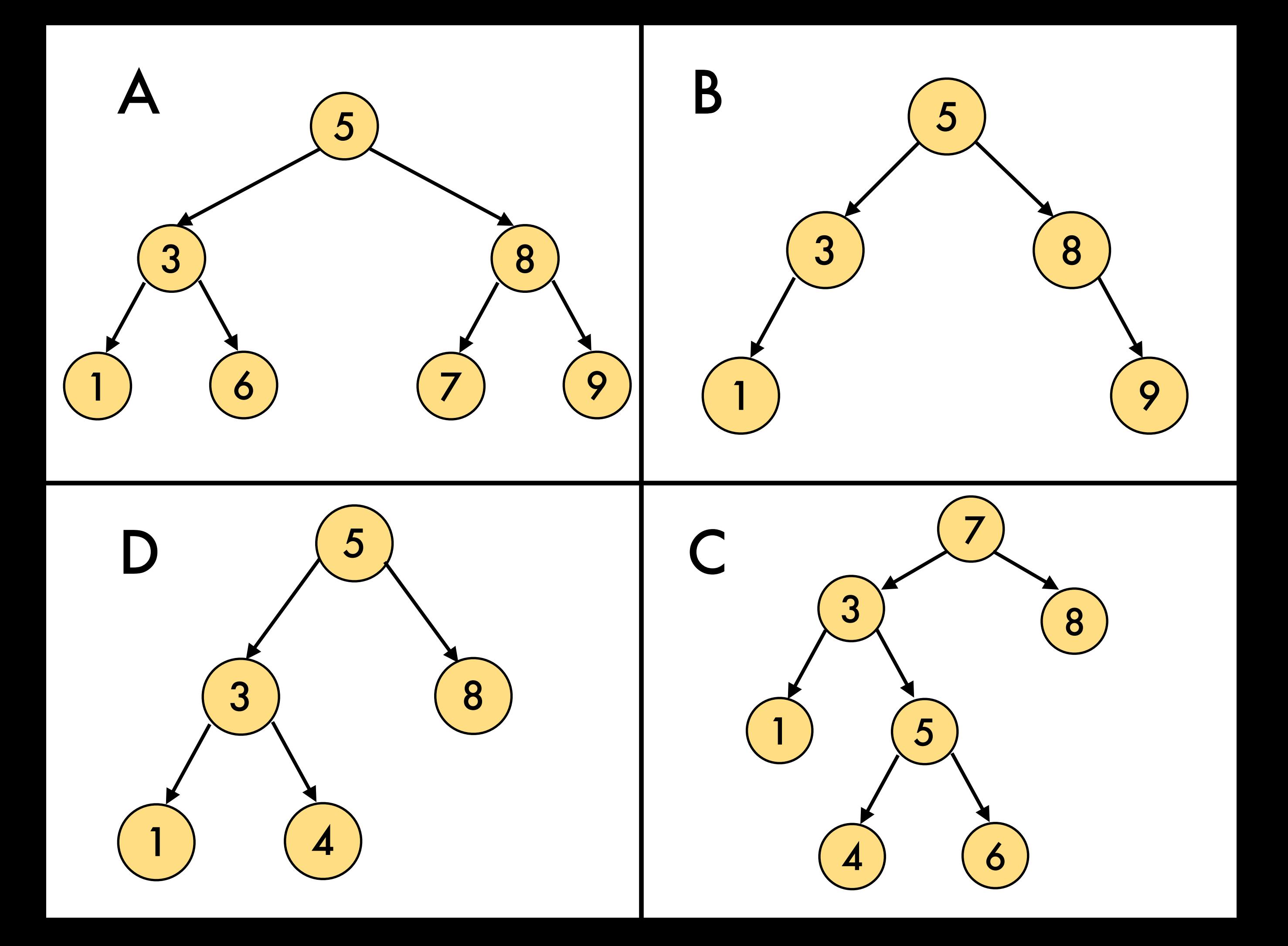

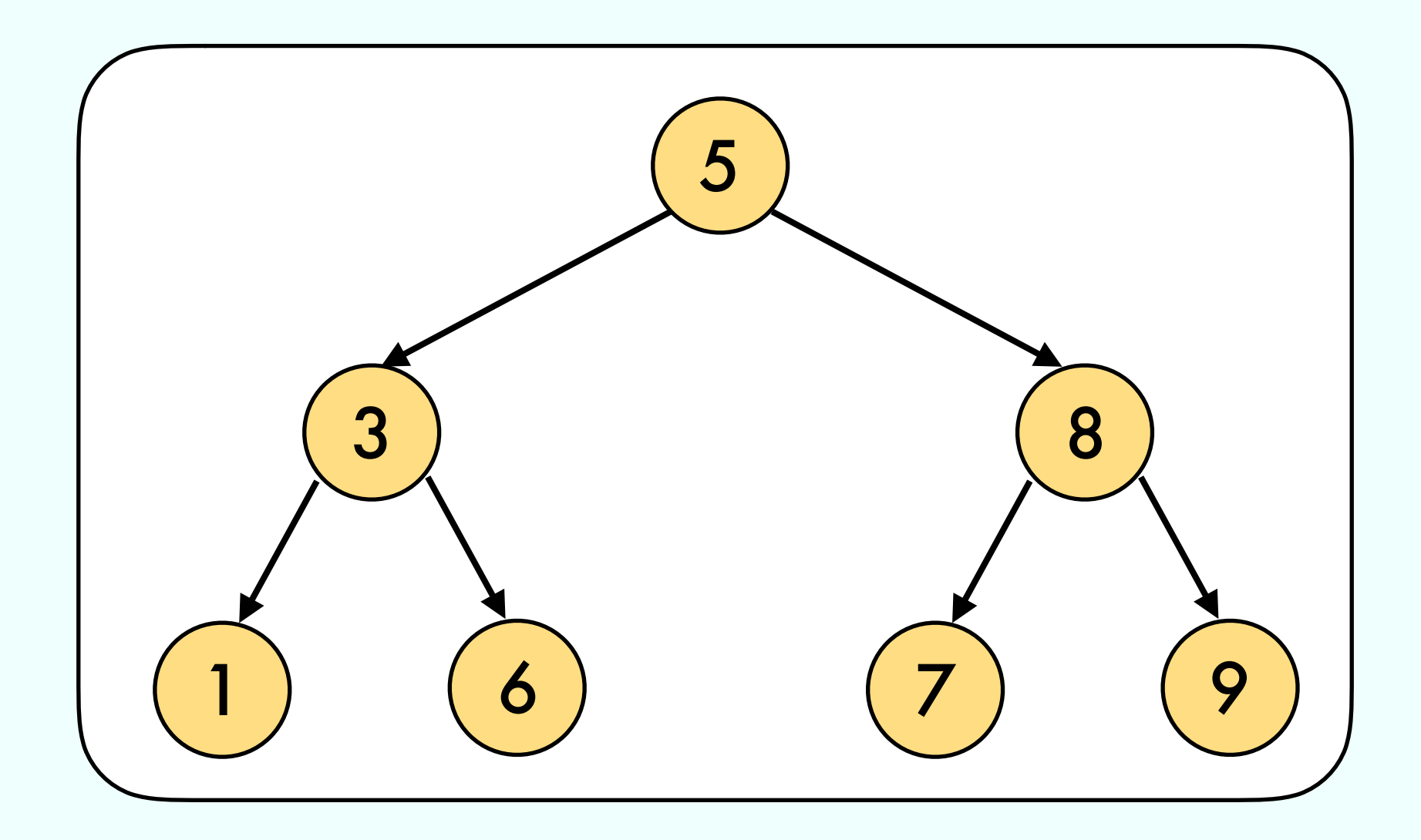

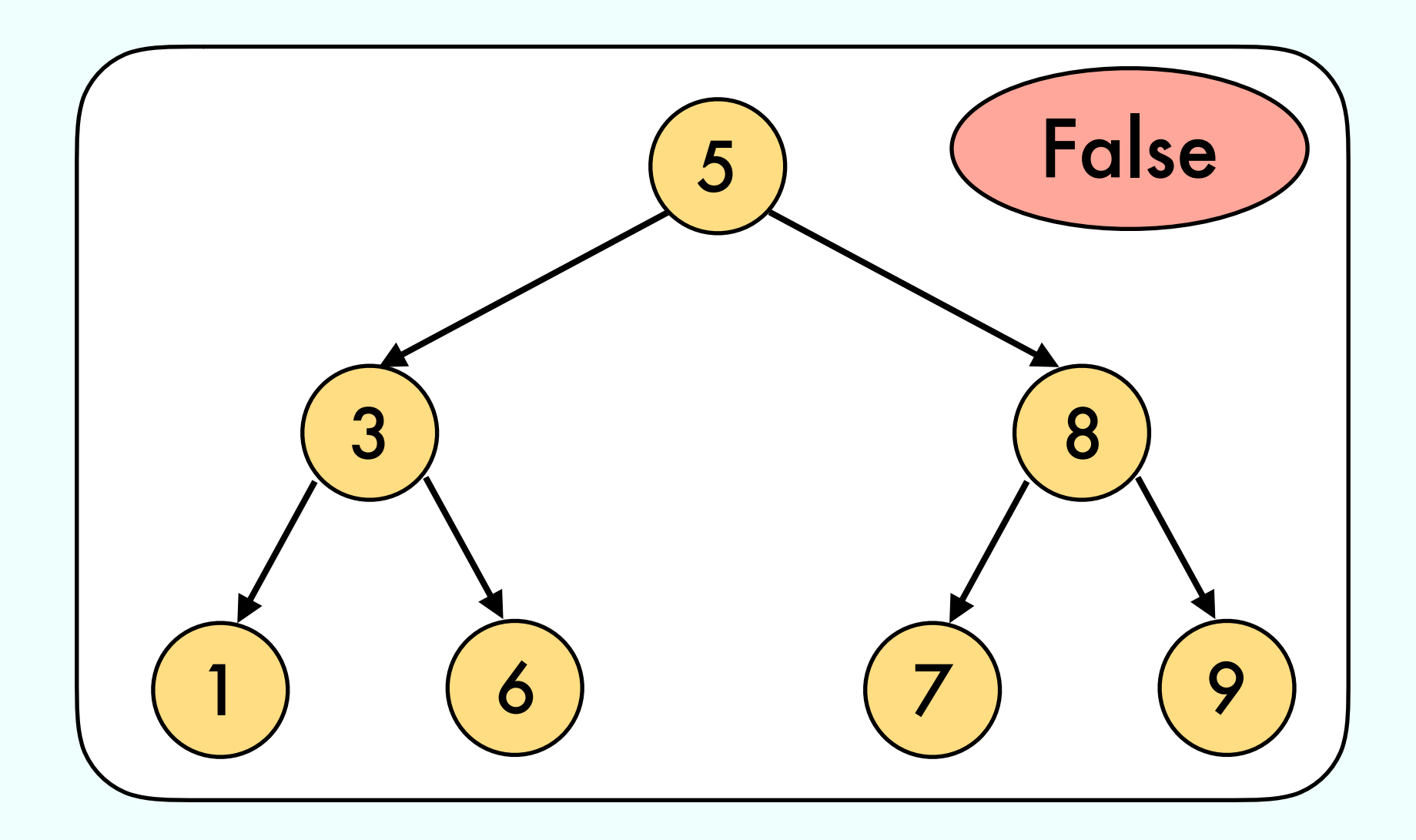

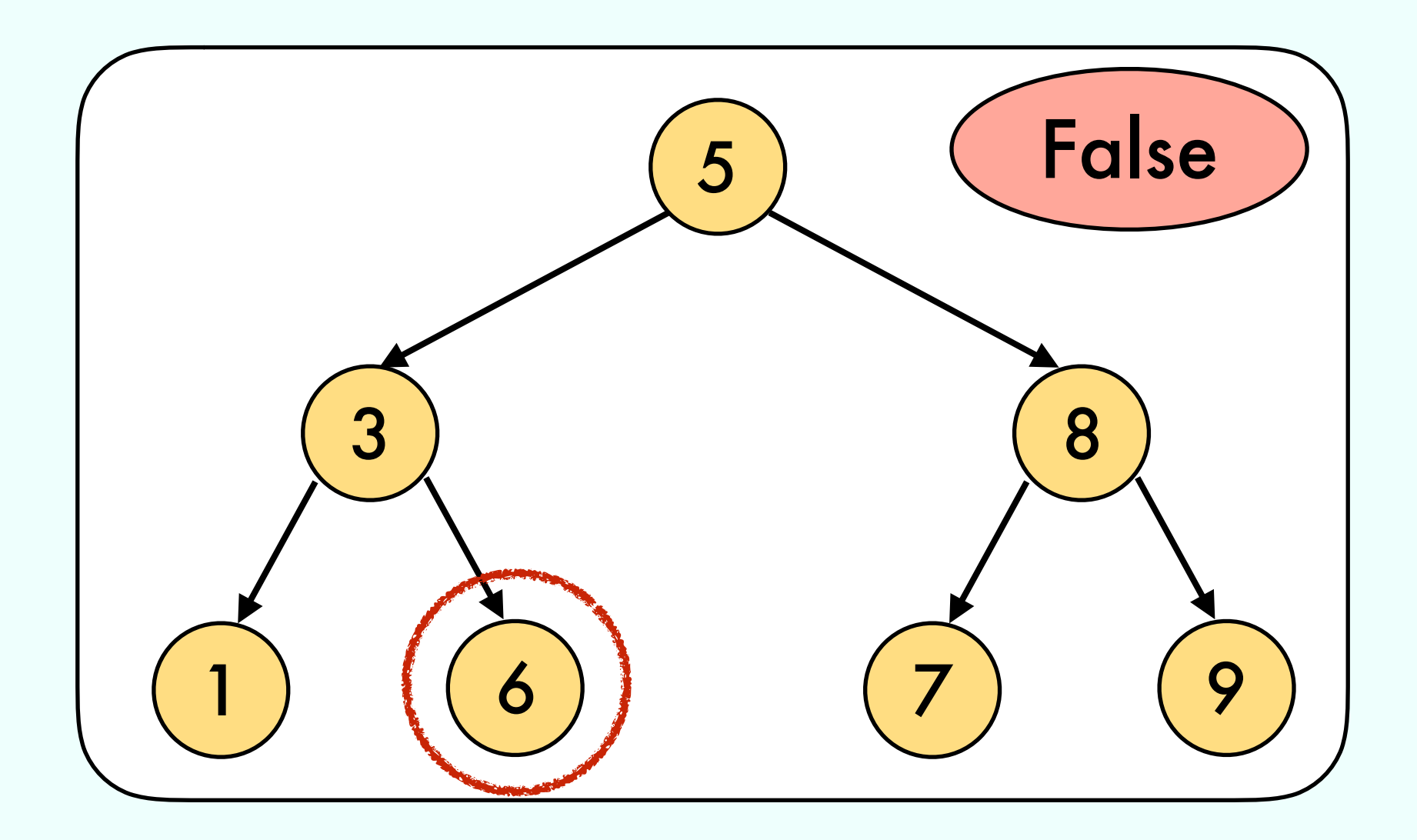

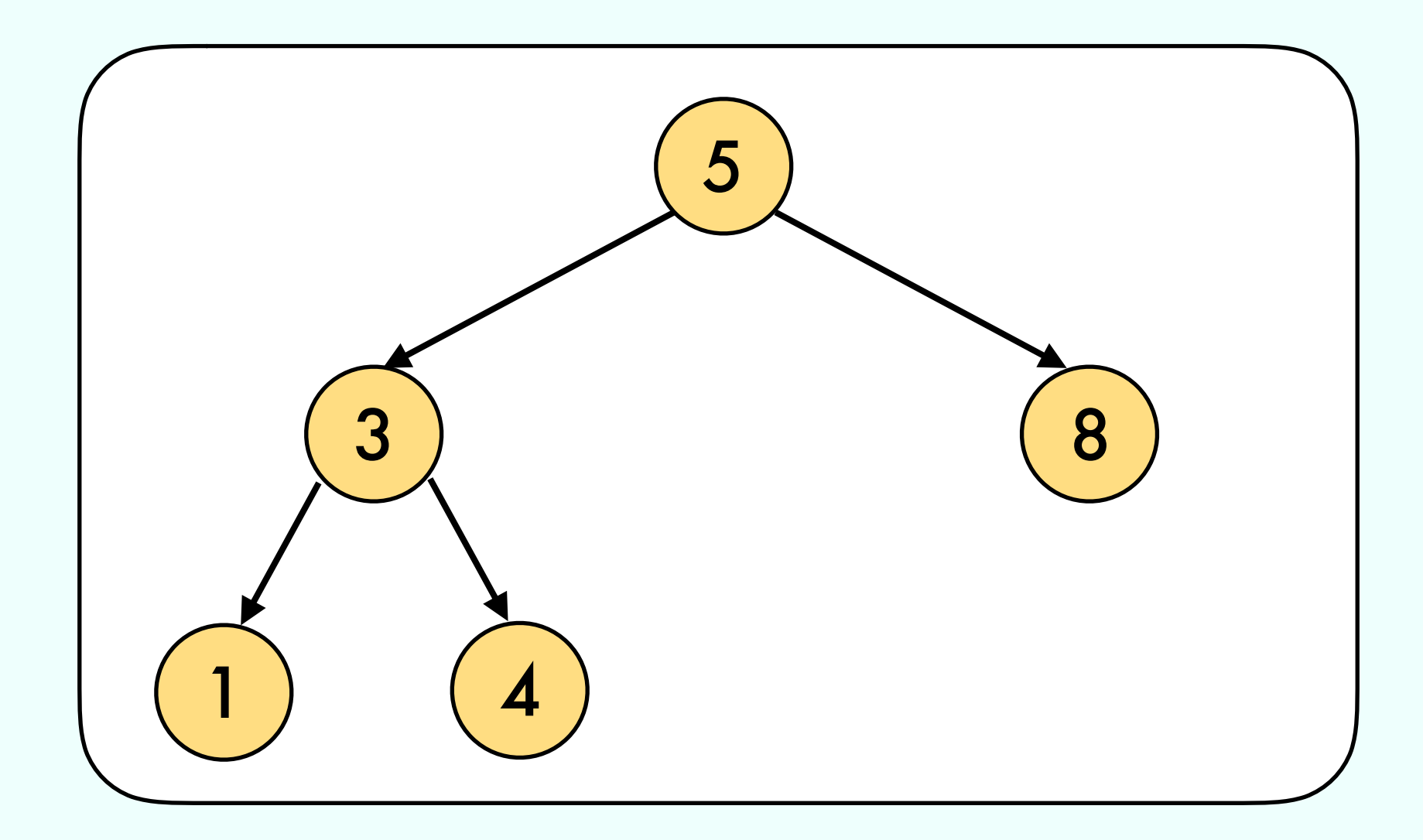

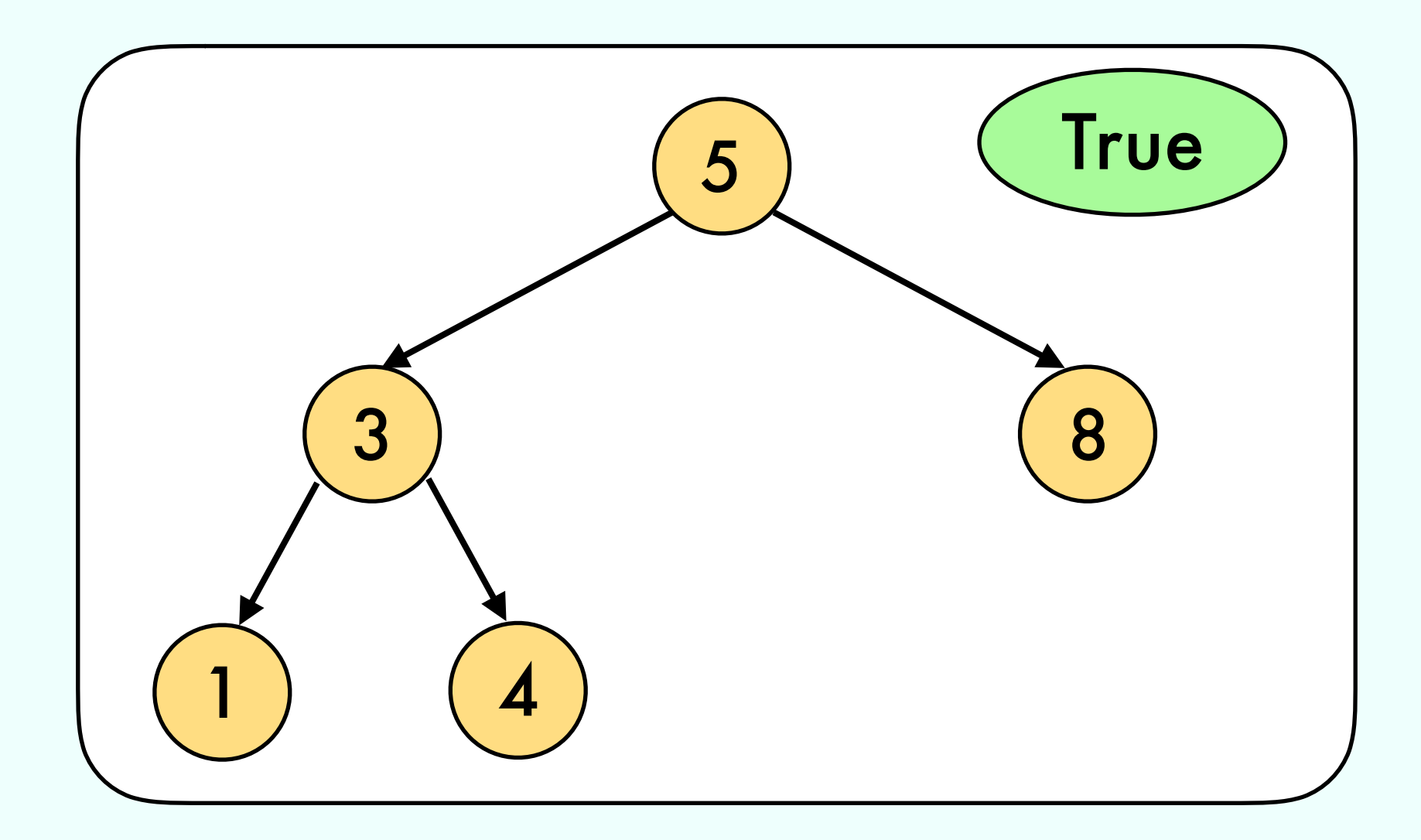

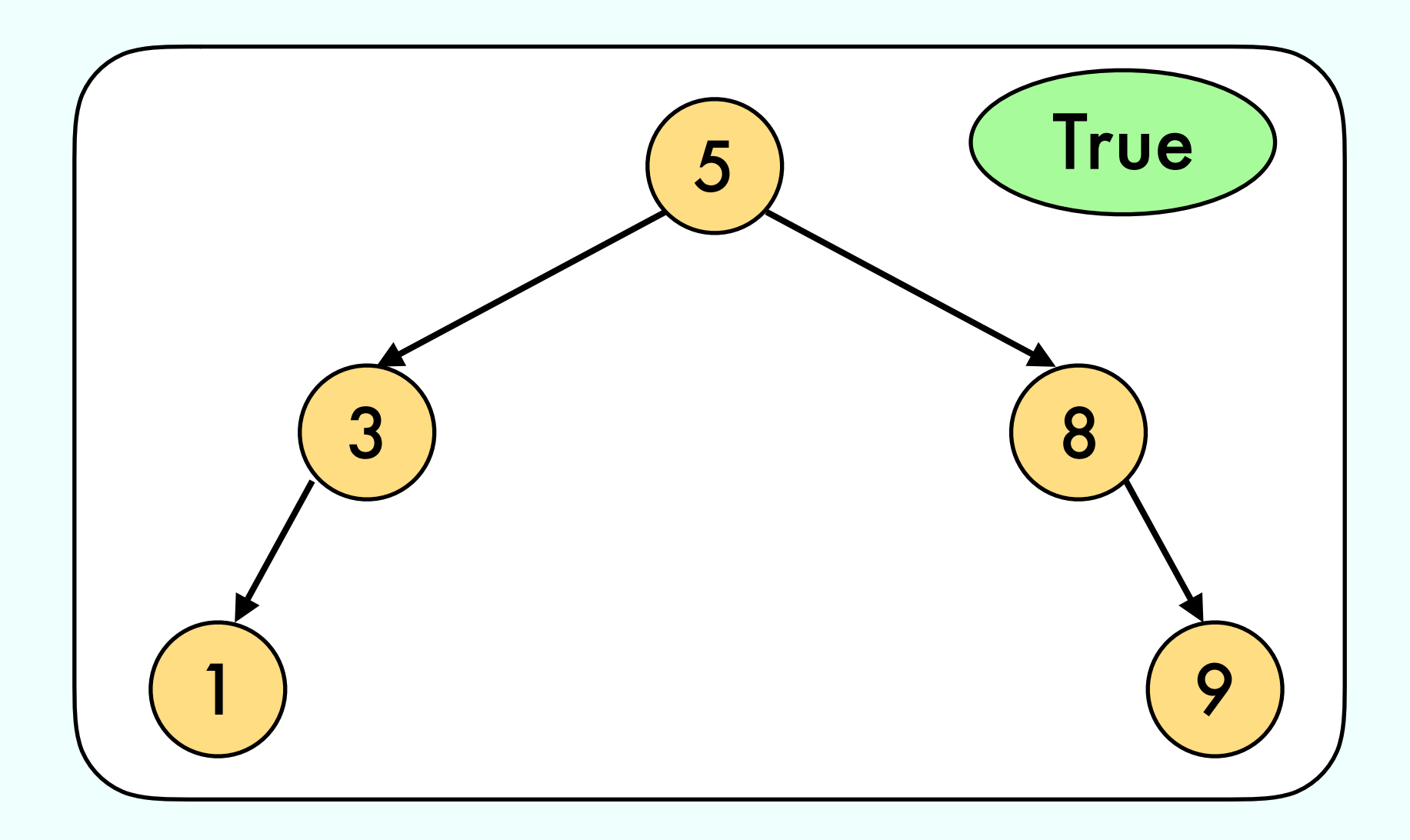

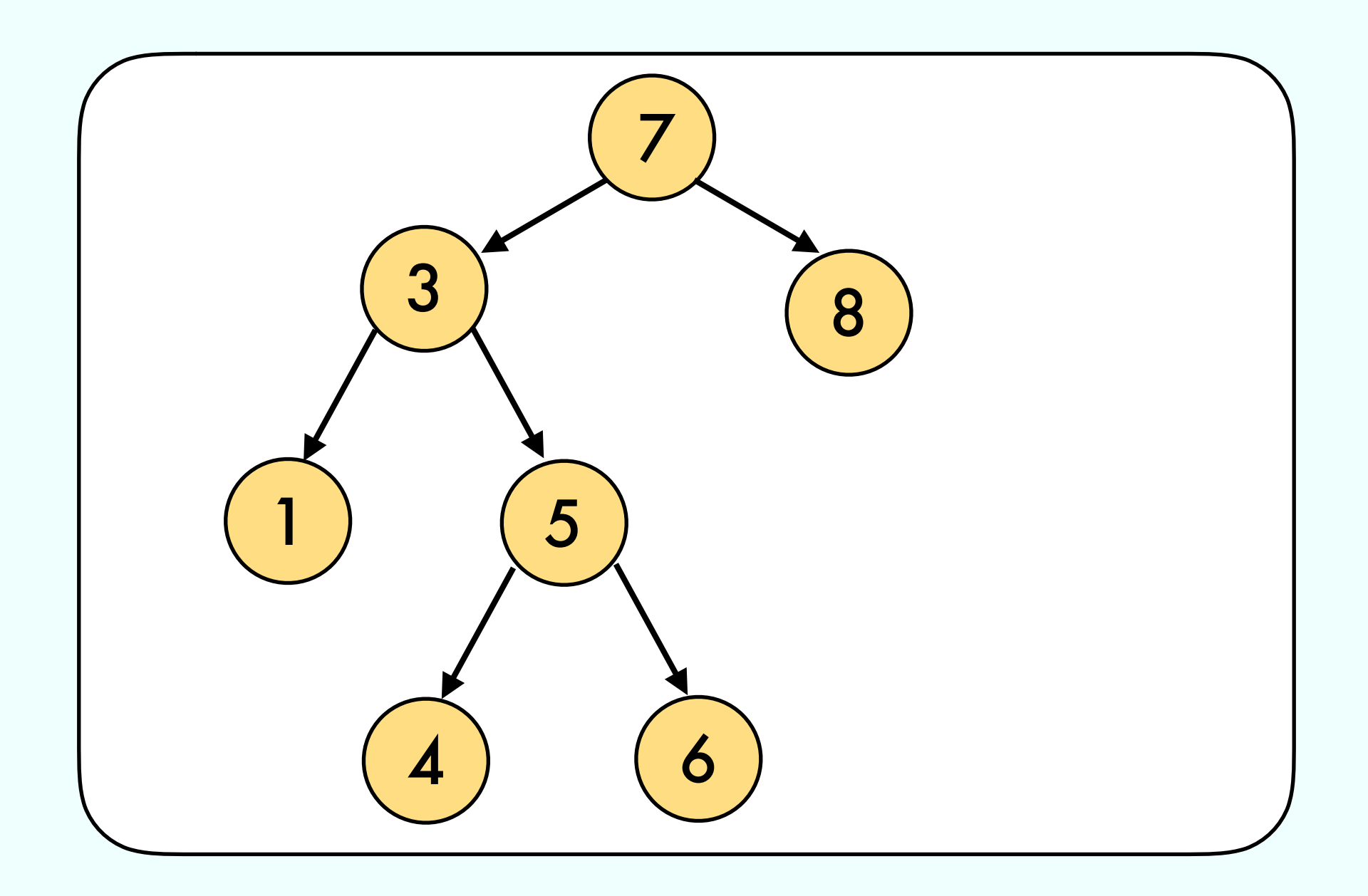

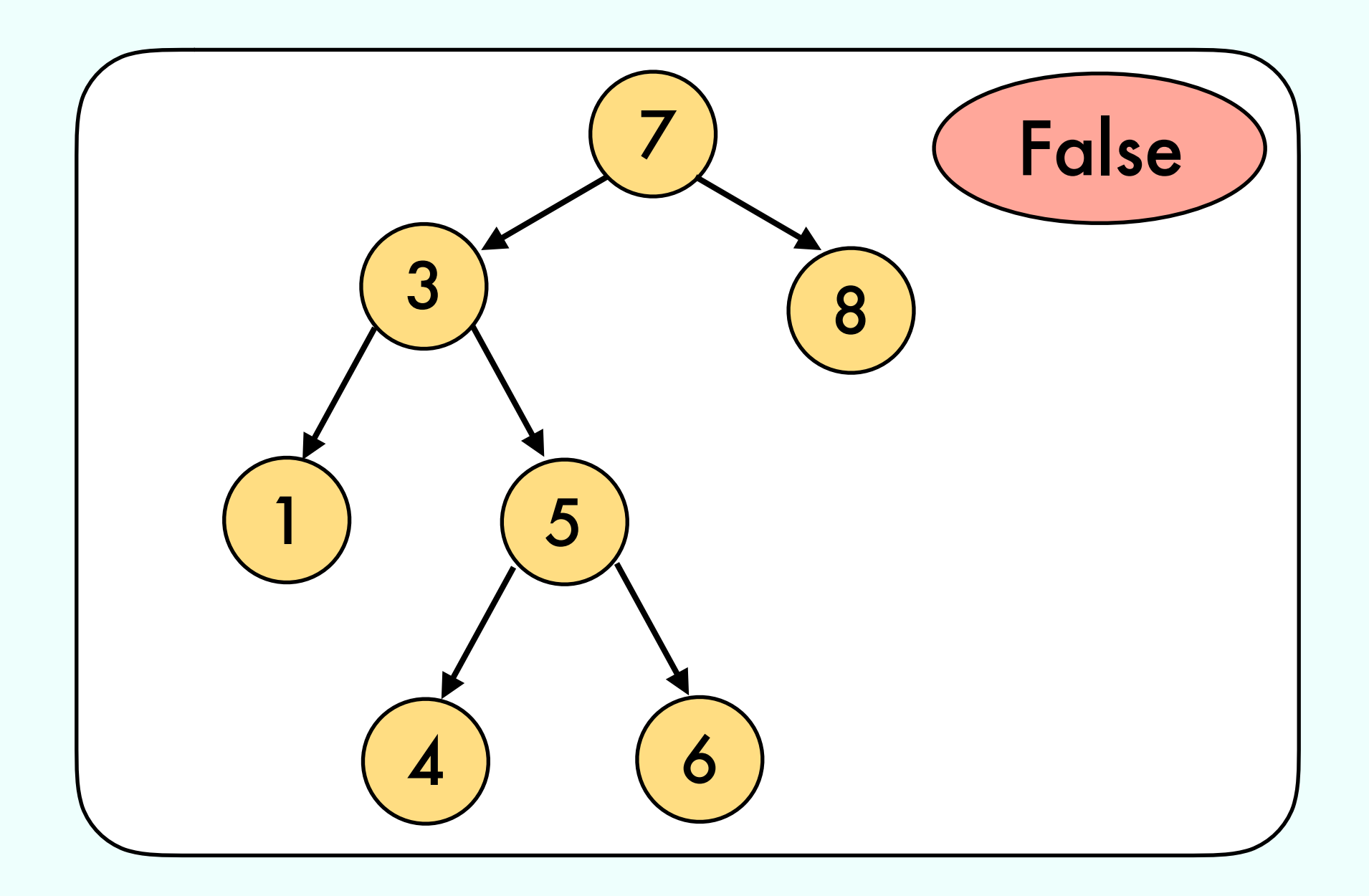

Check if a binary tree is a AVL

### Bool isAVL(Tree t) { return isBST(t) && isBalanced(t) }

Check if a binary tree is a AVL

Bool isAVL(Tree t) { return isBST(t) && isBalanced(t) } O(N)

### Exercise 3 from 12/08

Convert a sorted array into a AVL

### Exercise 3 from 12/08

### Convert a sorted array into a AVL

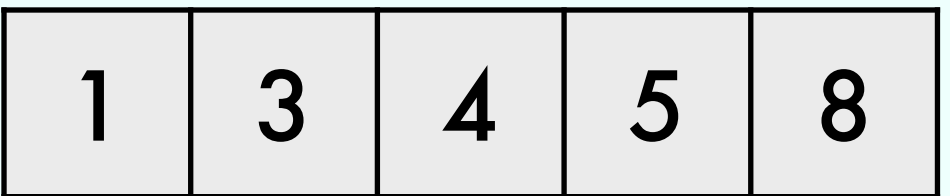

### Exercise 3 from 12/08

### Convert a sorted array into a AVL

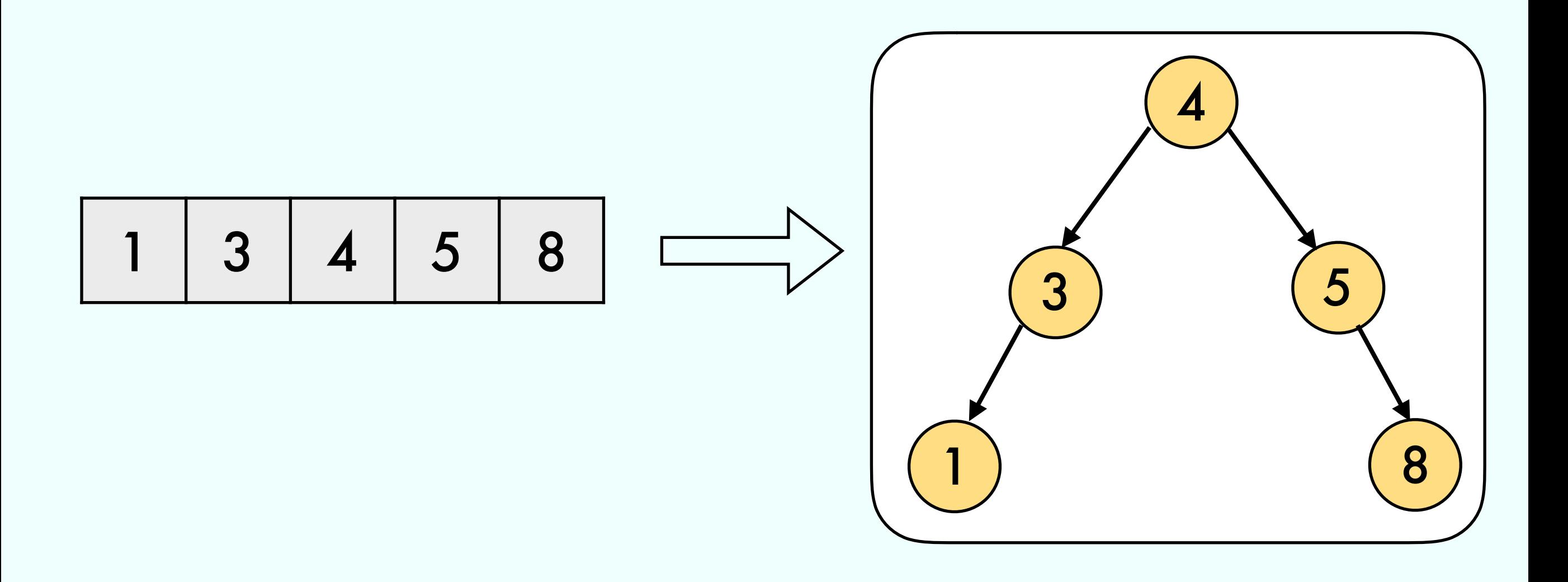

# Exercise 4 from 12/12

Find the n-th element in an AVL

# Exercise 4 from 12/12

#### Find the n-th element in an AVL

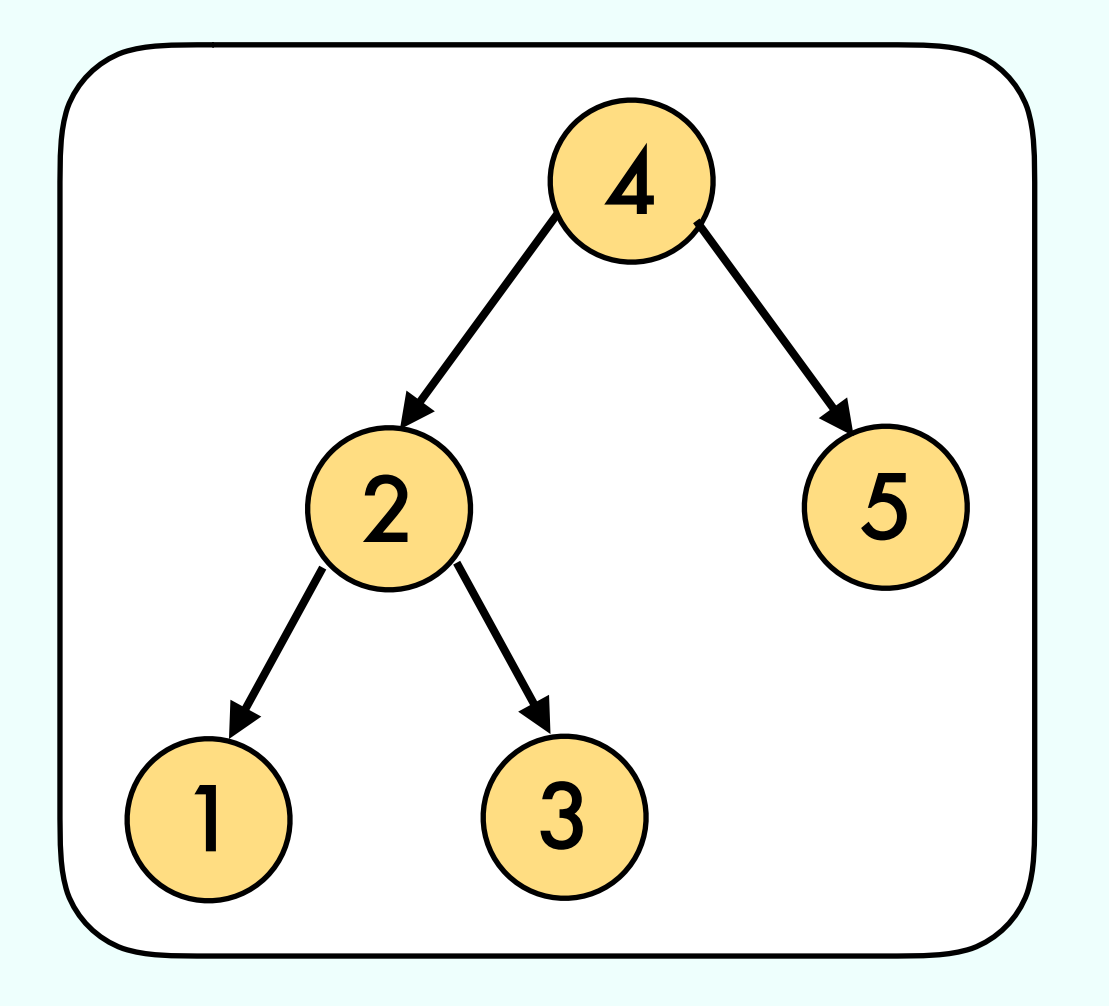

# Exercise 4 from 12/12

### Find the n-th element in an AVL

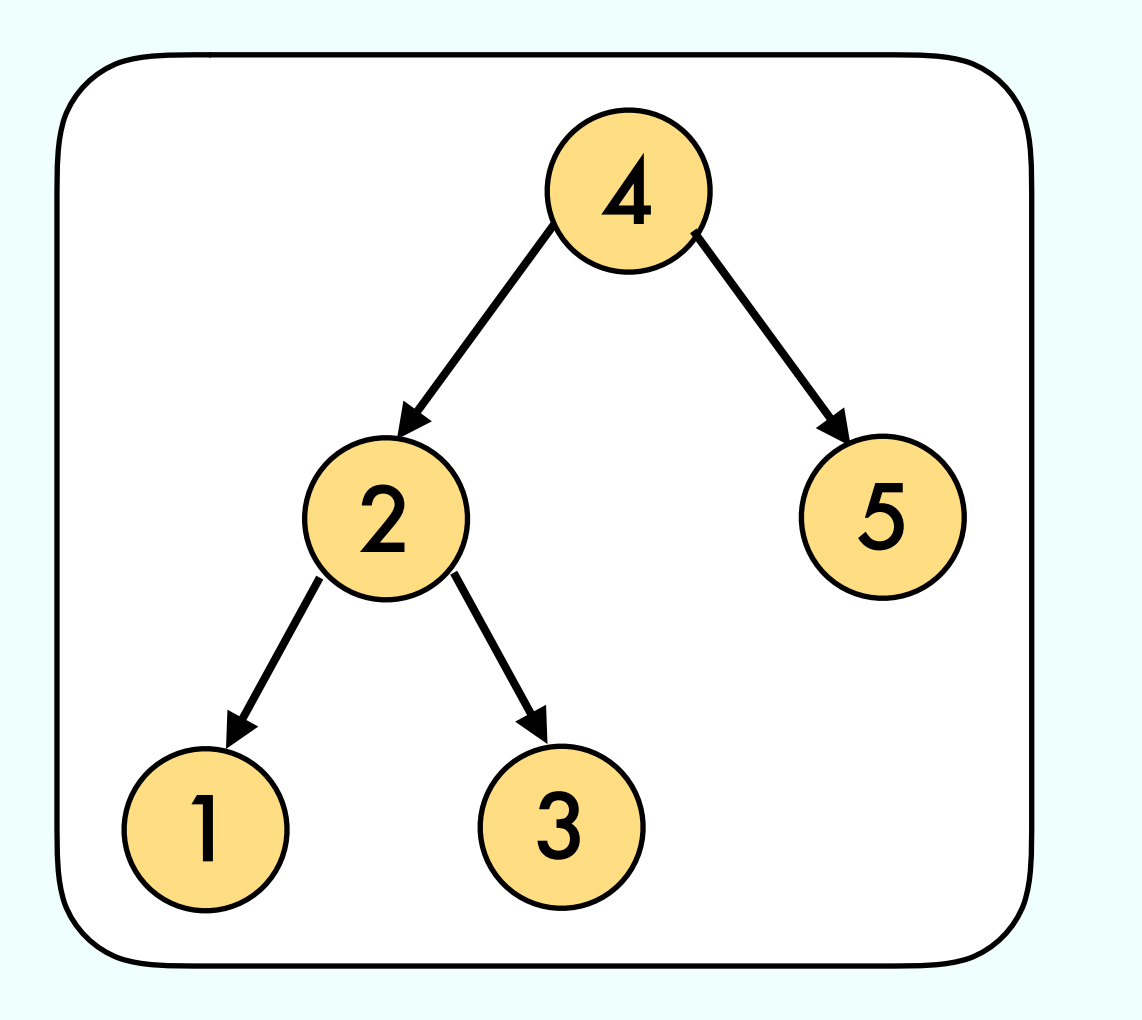

- $nth$ -element $(1) = 1$
- $nth$ -element(2) = 2
- $nth$ -element(3) = 3
- $nth$ -element(4) = 4
- $nth$ -element(5) = 5

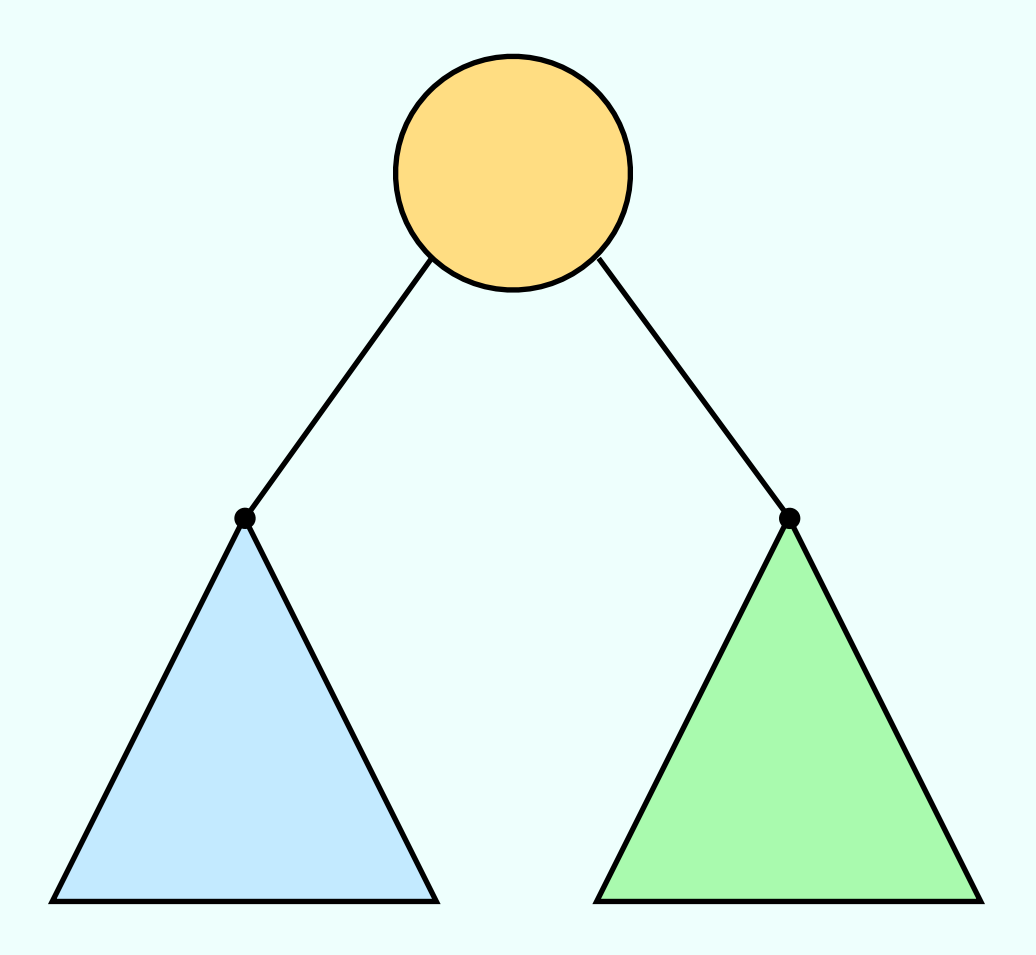

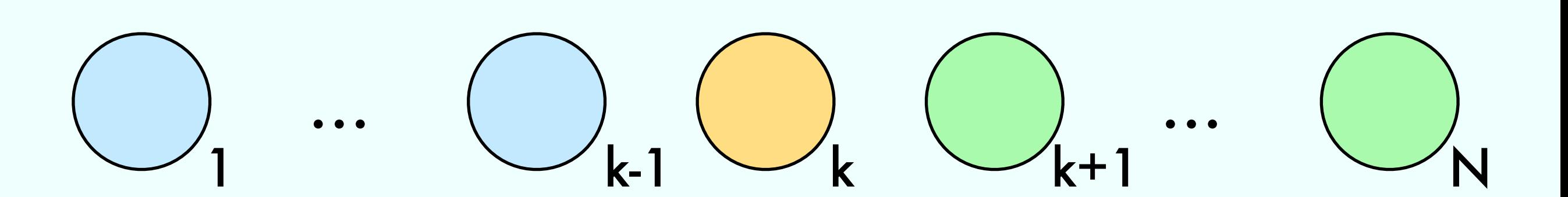

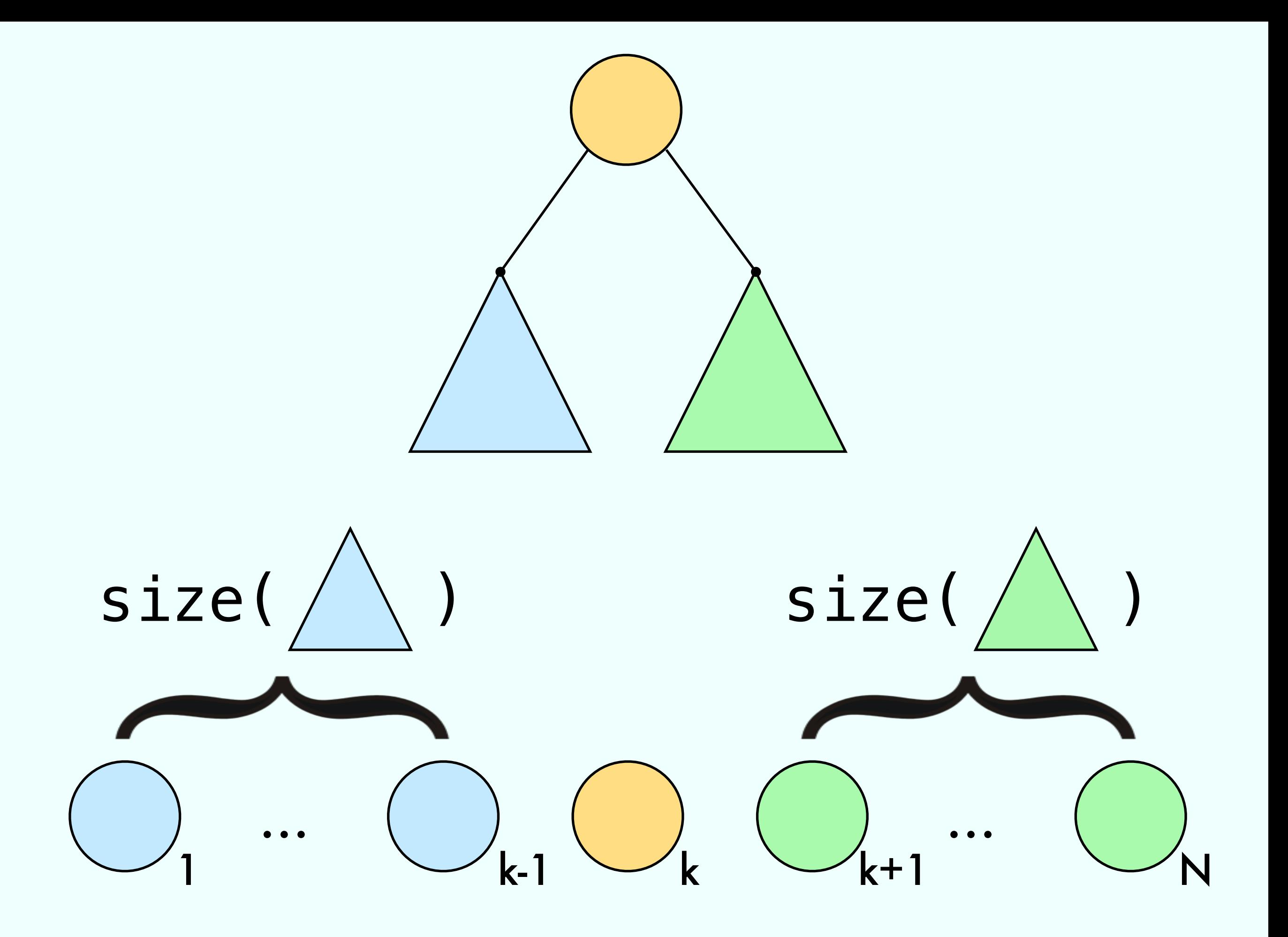